## Ipad Manual Apple Website

Eventually, you will categorically discover a further experience and execution by spending more cash. nevertheless when? reach you agree to that you require to acquire those all needs taking into consideration having significantly cash? Why dont you attempt to acquire something basic in the beginning? Thats something that will lead you to comprehend even more all but the globe, experience, some places, gone history, amusement, and a lot more?

It is your extremely own times to work reviewing habit. in the course of guides you could enjoy now is Ipad Manual Apple Website below.

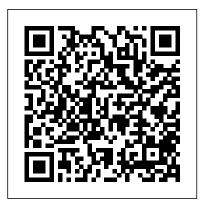

iPad 2: The Missing Manual "O'Reilly Media, Inc."

Apple has announced a 2021 update to the iPad Pro line, which now includes the same powerful and efficient M1 processor found in MacBook Air, Pro, and Mac mini computers. The latest 12.9-inch models featured a chip, as well as a Thunderbolt docks and discretionary 5G support. The

boost as it jumped to the Liquid Retina XDR Mini LED display. If you have been eyeing the new iPad Pro, pre-orders already shortcut. \* Program dark mode to switch it started April 30, and shipping starts the beginning of May 21. Pre-orders are available from many retailers, including Apple and Amazon's direct website. This book contains contents concerning the new features, comprehensive tips and tricks, set up and installations that can be made on the IPad 2 All-in-One For Dummies John new device. It also state the differences and similarities between the 2020 and 2021 ipad pro as it helps users make a better choice This book contains: \* IPad Pro 2020 vs. 2021 feature \* New M1 chip \* New additional features for iPad Pro \* Ipad pro

larger tablet screen got a particularly strong Basic settings and set up \* Activate and unlock iPad \* Advanced gestures to interact with the iPad \* Use the accessibility on and off automatically \* Manually adjust the screen brightness \* Set iPad morphological and your region in the course of installation \* Restart, update, reset, and restore \* Back up and encrypt ipad pro 2021 and lots more

Wiley & Sons

Demonstrates the operating system's basic features, including Internet access, file management, configuring the desktop, installing peripherals, and working with applications.

IPad Pro User's Manual "O'Reilly Media, Inc." iOS 8 for the iPad is the biggest iOS release ever, and this all-new Missing Manual includes everything you need to know about iPad's exciting features and new user interface. Missing Manual series creator David Pogue takes you on a guided iPad tour, complete with step-by-step instructions, crystal-clear explanations, and lots of tips, tricks, and surprises along the way. Learn how to sync and work on any file anywhere, on any device, with iCloud Drive Use Family Sharing to circulate your calendars, photos, iBooks, and iTunes and App Store purchases with those closest to you Track your activity, heart rate, and other fitness information with Health Connect to your other iOS devices and Mac like never before with Handoff, Messages, and Instant Hotspot With this beautiful full-color and easy-to-use book, you 'Il discover how to get the most out of your iPad—everything from Web browsing to watching videos.

IPad Pro Guide "O'Reilly Media, Inc." A Knowledge-Outcomes-Impact model for multi-tier systems of behavior support. Positive Behavior Interventions and Support (PBIS) is a research and evidence-based system used in schools across the US and in many other countries to provide consistent school-wide expectations, reinforcement, and discipline practices for students. It is mandated in many US states and required by the federal IDEA Law for students with disabilities.

APPLE IPAD AIR 4 and IPAD (8TH slide over and more. This book is GENERATION) SIMPLE USER GUIDE "O'Reilly Media, Inc." Customize your Apple iPad and make it 10 x Better Using "iPadOS 13 Complete Manual. "Over the years, iOS has been the common operating system for iPhones as well as iPads. Then Apple finally changed this in June announcing an OS developed specially for its tablets at its developers' conference. Finally released on September 24, the new OS aims to bring Apple tablets closer to laptops in terms of productivity. Interestingly, the first version of iPad OS is called iPadOS 13.1, with the company choosing not to release iOS 13 version for iPads. This version is available on all eligible devices (iPad Air 2 and later) as over-the-air update. This user manual covers all the new features of iPadOS 13, including floating keyboard, swipe typing, screen time, bedtime mode, grouped notification, updated apps,

written in simple and clear terms with screenshots, icons, step-bystep approach and with tips and tricks that will help you to master any iPad that supports iPadOS within the shortest period of time. Inside you'll discover the following chapters: -An overview of the new iPadOS 13 features. -Getting Started with your iPad: How to setup your new iPad, move content from your old device to the new device, upgrading your iPad to the new iPadOS 13 and many more!-Learn iPad Basics: explore the iPad home screen and open apps, change common iPad settings and many more! -How to use the Apps: install and manage apps extensions, Multitask with Picture in Picture on iPad, Switch between apps on iPad, Read books in the Books app on iPad and many more!-Siri: How to Ask Siri on iPad, and Find out what Siri can do on iPad-Apple Pay: Set up Apple Pay, Set up and use Apple Cash on iPad,

your Visa debit card or bank account.-Family Sharing: Set up Family Sharing, Create an Apple ID for a child, Share purchases with family members and so much more!-QUICK Tips & Tricks: Use Apple Pencil To Take Notes on Lock Screen, Add Multiple Fingers to Touch ID, use Favorite on Map and much more!-Privacy and Security: Set up an account and sign in, Change Sign in with Apple settings for an app or website, Reset or limit ad tracking and many more!-Restart, Update, Reset and Restore: Update iPad automatically, Back up iPad using your Windows PC. Restore all content to iPad from a backup and many others!-Accessibility features: Change accessibility settings, Learn and practice VoiceOver gestures, Explore and speak items on the screen and many more!-Safety, Warning and Support: Important safety information for iPad, Important handling information for

well organized table of content that you can easily reference to get details quickly and more efficiently-Step-by-step instructions on how to operate your iPadOS 13 in the simplest terms.-Latest tips and tricks to help you maximize your iPad to the fullestScroll up and click BUY WITH 1-CLICK to add this book to your library. macOS Catalina: The Missing Manual

Packt Publishing Ltd

The iPhone may be the world's coolest computer, but it's still a computer, with all of the complexities. iPhone: The Missing Manual is a illustrated guide to the tips, shortcuts, and workarounds that will turn you, too, into an iPhone master. This updated guide shows you everything you need to know about the new features and user interface of iOS 9 for the iPhone. This easy-to-use book will help you accomplish everything from web browsing to watching videos so you can get the most out of your iPhone. Final Cut Pro Efficient Editing "O'Reilly

Media, Inc."

New for 2020! Written by best-selling technology author Tom Rudderham, iPad Pro Guide is packed with top tips and in-

Transfer money from Apple Cash to iPadAdditional value for this book.-Adepth tutorials. You'll discover the history of the iPad, how to use Apple Pencil, uncover the amazing built-in apps, stream music and listen to Beats 1 on Apple Music and much more. The iPad Pro is Apple's most advanced tablet to date. It features a massive 12.9-inch display, four stereo speakers, the A12Z chip, a camera that can capture 4K video, plus so much more. iPad Pro Guide explores these new technologies and explains how they enrich the experience for every user. You'll also discover some incredibly in-depth tutorials for apps including Safari and Photos, learn how to edit your photos, create and share albums, browse the web in secrecy and more. By the time you've finished reading iPad Pro Guide, you'll be pro in nearly everything iPad related. Inside you'll discover: - The history of the iPad - Software & hardware features of the iPad Pro - In-depth coverage of iPadOS - Detailed app tutorials - The secrets of mastering iPad photography -How to edit photos - Essential Settings and configurations - Troubleshooting tips & much more!

## iPad All-in-One For Dummies®

**Elluminet Press** 

iOS 8 for the iPad is the biggest iOS release ever, and this all-new Missing Manual includes everything you need

and new user interface. Missing Manual series creator David Poque takes you on a guided iPad tour, complete with step-by-step instructions, crystal-clear explanations, and lots of tips, tricks, and surprises along the way. Learn how to sync and work on any file anywhere, on any device, with iCloud Drive Use Family Sharing to circulate your calendars, photos, iBooks, and iTunes and App Store purchases with those closest to you Track your activity, heart rate, and other fitness information with Health Connect to vour other iOS devices and Mac like never before with Handoff, Messages, and Instant Hotspot With this beautiful full-color and easy-to-use book, you 'll discover how to get the most out of your iPad—everything from Web browsing to watching videos. The macOS Big Sur Manual Lippincott Williams & Wilkins A complete guide to understanding and using the latest macOS, Big Sur, on your Apple Mac or MacBook. If you' ve bought yourself a new Mac or recently upgraded the software on

the desktop of Apple's new operating visual approach. This book is in fact the system, Big Sur and wondering how it all works. Well, you 're in luck. Within version of GarageBand. It covers all the these pages are the keys to the Big Sur kingdom and we 'Il help you unlock great details about iCloud and iTunes File its potential and discover how everything fits together. **EPUB Straight to the Point** "O'Reilly

Media. Inc." Looks at the features and functions of the iPad, covering such topics as browsing the Web with Safari,

using built-in apps, reading iBooks and ePeriodicals, playing games, using iTunes, watching videos, and accessing iCloud.

Adobe Photoshop Elements 3.0 "O'Reilly Media, Inc."

The only full featured manual for GarageBand for the iPad (not just a quick start guide). - "GarageBand for iPad -How it Works" from the GEM series (Graphically Enhanced Manuals) explains Apple's popular music production application "GarageBand for iPad" (v2.0.1) with rich illustrations and diagrams that are not found in any other manual. This 137 pages letter size book presents this software application in

to know about iPad's exciting featuresyour old one, then you'll be looking at great detail with that easy to understand, only comprehensive manual for the iPad features of the apps plus getting into Sharing.- What are Graphically Enhanced Manuals (GEM)? They're a new type of manual with a visual approach that helps you UNDERSTAND a program, not just LEARN it. No need to read through 500 of pages of dry text explanations. Rich graphics and diagrams help you to get that "aha" effect and make it easy to comprehend difficult concepts. The Graphically Enhanced Manuals help you master a program much faster with a much deeper understanding of concepts, features and workflows in a very intuitive way that is easy to understand. Apple IPad (8th Generation) User Guide Black Dog Media Ltd The iPad is an amazing media device, once you really know how to use it. In this entertaining book, New York Times tech columnist and iPad expert Jude Biersdorfer shows you how to get the most out of this sleek tablet to surf the Web.

send and receive email, watch

movies and TV shows, read

and even do a little iWork. It's the book that should have been in the box. The important stuff you need to know Learn undocumented tips and tricks. Get the lowdown on cool iPad secrets Build and play your media library. Fill up your iPad with their productivity and work smarter spreadsheets, add pizzazz to your music, movies, TV shows, eBooks, photos, music videos, audiobooks, and podcasts Get online. Connect through Wi-Fi and Wi-Fi+3G—on both GSM and CDMA networks Discover state-of-the-art e-reading, understand minibooks covering Buy and read books and magazines in full color Consolidate your email accounts. Read email from your personal and work accounts Shop iTunes and the App Store. Navigate accessing your e-mail and the web; Apple's media emporiums, and learn making FaceTime video calls; using your iPad or iPad 2 with music, how to get free music, video, books, your iPad as a presentation tool; and apps

A Manual of Acupuncture John Wiley & Sons

The ins and outs of all things iPad and iPad 2—in full color! Packed with the power of a MacBook, iPod touch, eReader, digital camera,

eBooks, listen to music, play games, portable game console and so much iPad Apps Covers the newest iPad 2 more, the iPad is an awesome device. And, the business world has Booth, Smart Covers, HD video and certainly taken notice. The iPad is moving into the enterprise where are using the device to increase at the office and on the go. Longtime For Dummies author Nancy Muir walks you through the latest functions, features, and capabilities of the iPad and iPad 2 in six easy-to-places to stay when you're away setting up and synching your iPad; using the iWork applications; printing from your iPad; managing your contacts and calendar; and finding the best apps for travel, apps, and more Filled with nonews, weather, finances, and business productivity. Six full-color tips, iPad All-in-One For Dummies, minibooks include: iPad Basics, Just Second Edition is the best for Fun, iPad on the Go, Getting Productive with iWork, Using iPad to Get Organized, and Must-Have

features including FaceTime, Photo cameras, video mirroring, and HDMI output Shows you how to use iWork power users and professionals alike and other productivity apps to dress up your documents, create stellar presentations, and maintain your schedule on the run Walks you through connecting with WiFi and 3G; using Maps for directions and from the office; keeping in touch with e-mail and social networking; and using your iPad as a remote desktop while you're on the road Includes information on having a little fun, too, with tips on loading movies, photos, e-books, games, nonsense basics and slick and savvy accessory you'll ever buy for your iPad or iPad 2! KOI PBIS Tier 2 Manual

MobileReference

With iOS 5, Apple added more than 200 new features to the iPad 2, but there 's still no printed guide to using all its amazing capabilities. That 's where this full-color Missing Manual comes in. You 'II learn how to stuff your iPad with media, organize your personal life, wirelessly stream content to and from your tablet, stay connected to friends, and much more. The important stuff you need to know: Build your media library. Fill your iPad with music, movies, TV shows, eBooks, eMagazines, photos, and more. Go wireless. Sync content between your computer and iPad—no wires needed. Get online. Connect through WiFi or Wi-Fi + 3G, and surf the Web using the iPad's new tabbed browser. Consolidate email. Read and send messages from any of your email accounts. Get social. Use built-in apps like iMessage, Twitter, and Ping to stay in touch. Store stuff in iCloud. Stash your content online

for free, and sync up all your devices automatically. Interact with your iPad. Learn new finger moves and undocumented tips, tricks, and shortcuts.

IPhone "O'Reilly Media, Inc." Almost overnight, EPUB has become the favored standard for displaying digital text on ereaders. The EPUB specification is a powerful method for creating gorgeous ebooks for EPUB-capable readers such as the iPad, Nook, and Kindle. Alas, it is far from perfect, with frustrating limitations, sketchy documentation, and incomplete creation tools. This extensively researched guide to creating EPUB files by best-selling author Elizabeth Castro shows you how to prepare EPUB files, make the files look great on the screen, work around EPUB weaknesses, and fix common errors. In this essential book, Liz shares her hard-earned experience for how to: Create EPUB files from existing Microsoft Word or Adobe InDesign files, or from scratch. Tweak EPUB files to take full advantage of the power of EPUB in each respective ereader. Control spacing, indents, and margins. Insert images and sidebars and wrap text around them. Create links to external sources and cross-references to internal

ones. Add video to ebooks for the iPad. iPad 2: The Missing Manual Peachpit Press

A Comprehensive Guide to Mastering Your 2020 iPad Air" (4th Generation) and iPadOS 14. Apple has introduced an allnew iPad Air - the most powerful, versatile, and colorful iPad Air ever. Now available in five gorgeous finishes, iPad Air features an all-screen design with a larger 10.9-inch Liquid Retina display, camera and audio upgrades, a new integrated Touch ID sensor in the top button, and the powerful A14 Bionic for a massive boost in performance, making this by far the most powerful and capable iPad Air ever made. This book is a detailed in DEPTH guide that will help you to maximize your iPad experience. It has ACTIONABLE tips, tricks and hacks. It contains specific step-by-step instructions that are well organized and easy to read. Here is a preview of what you will learn: -How to set up your iPad-How to Multitask on Your iPad-New iPadOS 14 Features for iPad-Open Apps and Find Music and Quickly Using Spotlight Search-How to identify and remove unnecessary apps-Accessing the Control Center, iPadOS 14 and iPad new gestures-Send and receive sms messages on iPad via Text Message Forwarding-Use Apple Pencil To Take Notes on Lock

Screen-Use The Smart Keyboard and Master The Keyboard Shortcuts-Learn to create and use Memoji in iPadOS 14-Learn the changes to notifications in iPadOS 14-Apple Pay Cash-How to use Siri-How to perform quick website search in Safari-How to play FLAC files on an iPad-Download Free Books on Your iPad-How to Use iCloud Keychain on Your iPad Devices-How to use Favorites in Apple Maps... and much more! Additional value for this book.-A well organized table of content and index that you can easily reference to get details quickly and more efficiently-Step-by-step instructions with images that will help you operate your Apple ipad Air 4th generation in the simplest terms.-Latest tips and tricks to help you maximize your latest ipad to the fullestScroll up and Click the "Buy Button" to add this book to your shelve.

## iPad 2 Survival Guide

MobileReference

The iPad 2 is thinner, more powerful, intuitive and very fun for users of all ages. Your iPad can be used for reading, surfing the web, emailing, watching TV and movies, getting work done and much more. And with over 65,000 apps just for the iPad, as well as the ability to

run over 30,000 iPhone apps, the possibilities are endless, iPad 2 Made Simple clarifies all of the key features on the iPad, introduces what 's new, and also reveals dozens of time-saving shortcuts and techniques. The book has over 1,000 screen shots that are carefully annotated with step-bystep instructions. Clear instructions on how to set up and use the iPad Illustrated explanations of all the key features Hundreds of graphics as well as tips and tricks IPad 9th Gen User Manual Apple IPad (8th Generation) User GuideA Comprehensive Guide to Mastering Your 2020 iPad 10.2" (8th Generation) and iPadOS 14.Apple unveiled on Tuesday, Sept. 15, 2020 its latest iteration of the standard iPad, dubbed the iPad 8th generation. This iPad boasts a slew of new features and new price points for consumers and education users in order to get the device into even more hands. While the eight-generation iPad may look a lot like its predecessor, it's Center, iPadOS 14 and iPad new an entirely different beast. The iPad is gestures-Send and receive sms

Apple's middle-of-the-road tablet with the traditional screen size of 10.2", which Apple switched to years ago. The device runs Apple's iPadOS, and this 8th generation model will ship with the newest iteration of iPadOS, version 14. The iPad 8th generation will be able to take advantage of all the new features in iPadOS 14. This book is a detailed in DEPTH guide that will help you to maximize your iPad experience. It has ACTIONABLE tips, tricks and hacks. It contains specific step-by-step instructions that are well organized and easy to read. Here is a preview of what you will learn: -A brief review of iPad 8th generation-How to set up your iPad-Manage Apple ID and iCloud settings on iPad-View previews and quick actions menus on iPad-Change common iPad settings-How to Multitask on Your iPad-New iPadOS 14 Features for iPad-Use app clips on iPad-Open Apps and Find Music and Quickly Using Spotlight Search-How to identify and remove unnecessary apps-Subscribe to Apple Arcade on iPad-Accessing the Control

messages on iPad via Text Message Forwarding-Use Apple Pencil To Take from Third Party sellers are not Notes on Lock Screen-Use The Smart guaranteed by the publisher for Keyboard and Master The Keyboard Shortcuts-Learn to create and use Memoji in iPadOS 14-Draw in apps with Markup on iPad-Install and manage app extensions on iPad-Learn the changes to notifications in iPadOS 14-Use iPad as a second display for your Mac-Apple Pay Cash-How to use Internal Medicine, 20th Edition, this Siri-How to perform quick website search in Safari-How to play FLAC files on an iPad-Download Free Books seen in general medical practice. This on Your iPad-How to Use iCloud Keychain on Your iPad Devices-How to use Favorites in Apple Maps... and much more! Additional value for this book.-A well organized table of content concise text, bulleted key points, and index that you can easily reference to get details quickly and more efficiently-Step-by-step instructions with images that will help you operate your Apple ipad 8th generation in the simplest terms.-Latest tips and tricks to help you maximize your latest ipad to the fullestScroll up and Click the "Buy Button" to add this book to your shelve.iPad 2: The Missing Manual

Publisher's Note: Products purchased quality, authenticity, or access to any online entitlements included with the product. All the authority of the most trusted brand in medical content in a convenient, portable guide Derived from most clinically salient content featured in Harrison's Principles of full color, portable guide covers all diseases and conditions commonly edition has been updated to reflect the as tips and tricks, hidden features, latest clinical developments in medicine. Designed for quick access and employing an effective blend of decision trees, and summary tables, the Manual makes it easy to find what you need at the point of care. The easy-to-navigate chapters use a standard repeating template and covers

- Etiology and Epidemiology
- Clinically Relevant Pathophysiology
- Signs and Symptoms
  Differential Diagnosis • Physical and Laboratory Findings • Therapeutics • Practice Guidelines, and more

IPad Pro Guide Adobe Press The iPad Survival Guide organizes the wealth of knowledge about the iPad into one place, where it can be easily accessed and navigated for quick reference. Unlike the official iPad manual, the survival guide is not written like a book in paragraph form. Instead, every instruction is broken down into clear and concise steps. The iPad Survival Guide provides useful information not discussed in the iPad manual, such troubleshooting advice, as well as advice on how to solve various Wi-Fi issues. You will also learn how to download FREE games and FREE eBooks, how to PRINT right from your iPad, and how to make VOICE CALLS with the use of a simple application. Whereas the official iPad manual is stagnant, this guide goes above and beyond by discussing recent known issues and solutions that may be currently available. This information is constantly revised for a complete,

up-to-date manual. This iPad guide includes: Getting Started: - Button Layout - Before First Use -Navigating the Screens - Setting Up Using Safari Web Browser -Wi-Fi - Setting Up an Email Account Blocking Pop-Up Windows -- Using Email - Setting Up Your Email Application - Logging In to the Application Store - Photos and Videos - Using iTunes to Import Videos - Sending Pictures via Email Solving WiFi issues -- Setting a Picture as Wallpaper -Viewing a Slideshow - Importing Pictures Using iPhoto - Importing Pictures Using a PC - Viewing a Video - Using Skype for Voice Calls and Text Messages Advanced topics: - Downloading Free Applications - Downloading Free Books - Adding Previously Purchased and Free eBooks to iBooks app - Using the Kindle Reader for iPad - Using the iBooks Application - Turning On VoiceOver hands. While the eight-generation iPad - Printing Directly from the iPad -Printing Web Pages - Moving a Message to Another Mailbox or Folder - Changing the Default Signature - Setting the Default

Account - Changing How You Receive Email - Saving a Picture or Attachment - Managing Contacts -Managing Applications - Setting a Passcode Lock - Changing Keyboard Settings - Tips and Tricks - Maximizing Battery Life -Troubleshooting iPad Air 5 User Guide Lippincott Williams & Wilkins A Comprehensive Guide to Mastering Your 2020 iPad 10.2" (8th Generation) and iPadOS 14.Apple unveiled on Tuesday, Sept. 15, 2020 its latest iteration of the standard iPad, dubbed the iPad 8th generation. This iPad boasts a slew of new features and new price points for consumers and education users in order to get the device into even more may look a lot like its predecessor, it's an entirely different beast. The iPad is Apple's middle-of-the-road tablet with the traditional screen size of 10.2", which Apple switched to years ago.

The device runs Apple's iPadOS, and this 8th generation model will ship with the newest iteration of iPadOS. version 14. The iPad 8th generation will be able to take advantage of all the new features in iPadOS 14. This book is a detailed in DEPTH guide that will help you to maximize your iPad experience. It has ACTIONABLE tips. tricks and hacks. It contains specific step-by-step instructions that are well organized and easy to read. Here is a preview of what you will learn: -A brief review of iPad 8th generation-How to set up your iPad-Manage Apple ID and iCloud settings on iPad-View previews and quick actions menus on iPad-Change common iPad settings-How to Multitask on Your iPad-New iPadOS 14 Features for iPad-Use app clips on iPad-Open Apps and Find Music and Quickly Using Spotlight Search-How to identify and remove unnecessary apps-Subscribe to Apple Arcade on iPad-Accessing the Control Center, iPadOS 14 and iPad new gestures-Send and receive sms messages on iPad via Text Message Forwarding-Use Apple Pencil To Take Notes on Lock Screen-Use The Smart

Keyboard and Master The Keyboard Shortcuts-Learn to create and use Memoji in iPadOS 14-Draw in apps with Markup on iPad-Install and manage app extensions on iPad-Learn the changes to notifications in iPadOS 14-Use iPad as a second display for your Mac-Apple Pay Cash-How to use Siri-How to perform quick website search in Safari-How to play FLAC files on an iPad-Download Free Books on Your iPad-How to Use iCloud Keychain on Your iPad Devices-How to use Favorites in Apple Maps... and much more! Additional value for this book.-A well organized table of content and index that you can easily reference to get details quickly and more efficiently-Step-by-step instructions with images that will help you operate your Apple ipad 8th generation in the simplest terms.-Latest tips and tricks to help you maximize your latest ipad to the fullestScroll up and Click the "Buy Button" to add this book to your shelve.